# **Scratch'is toetatavad programmeerimise kontseptsioonid ja oskused**

Interaktiivsete lugude, mängude ja annimatsoioonide loomise protsessis Scratch'iga, saab algaja teha endale selgeks mitmed rakenduste loomise ja programmeerimise tähtsad oskused ja kontseptsioonid.

## **Probleemide lahendamise ja projektide disaini oskused**

- loogiline ja algoritmiline mõtlemine
- süsteemne lähenemine probleemide lahendamisele
- ideede arendus alates lähtekontseptsioonist kuni projekti lõpplahenduseni
- kasutajaliideste loomise oskused ja kogemused
- silumise ja testimise vilumused
- keskendumisvõime ja visaduse arendamine

### **Fundamentaalsed ideed arvutitest ja programmeerimisest**

- programm ütleb arvutile täpselt, mida teha, samm-sammult
- programmide koostamine ei nõua spetsiaalseid teadmisi, vaid selget ja hoolikat mõtlemist

# **Rakenduste loomise ja programmeerimise põhikontseptsioonid ja põhimõisted**

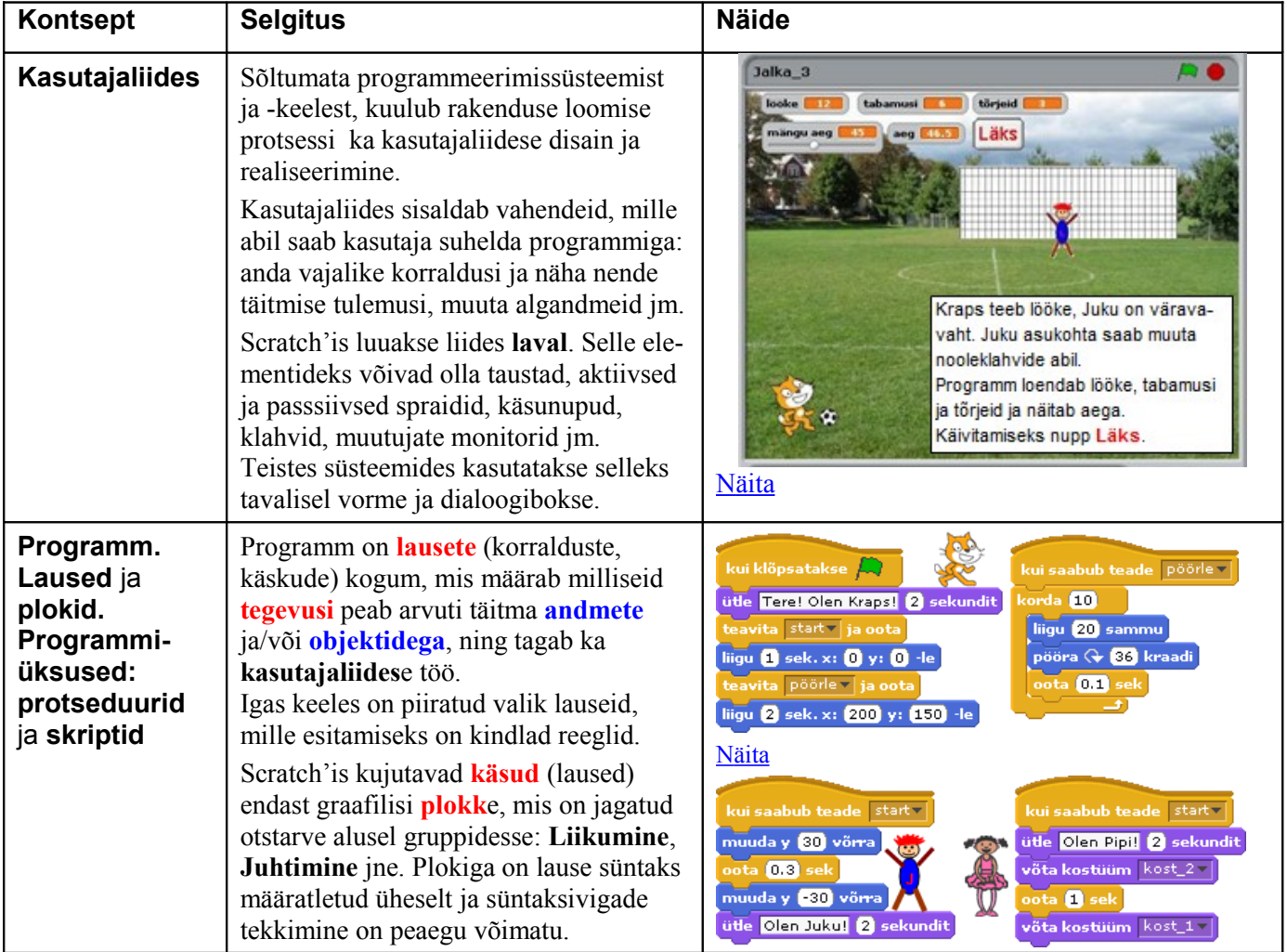

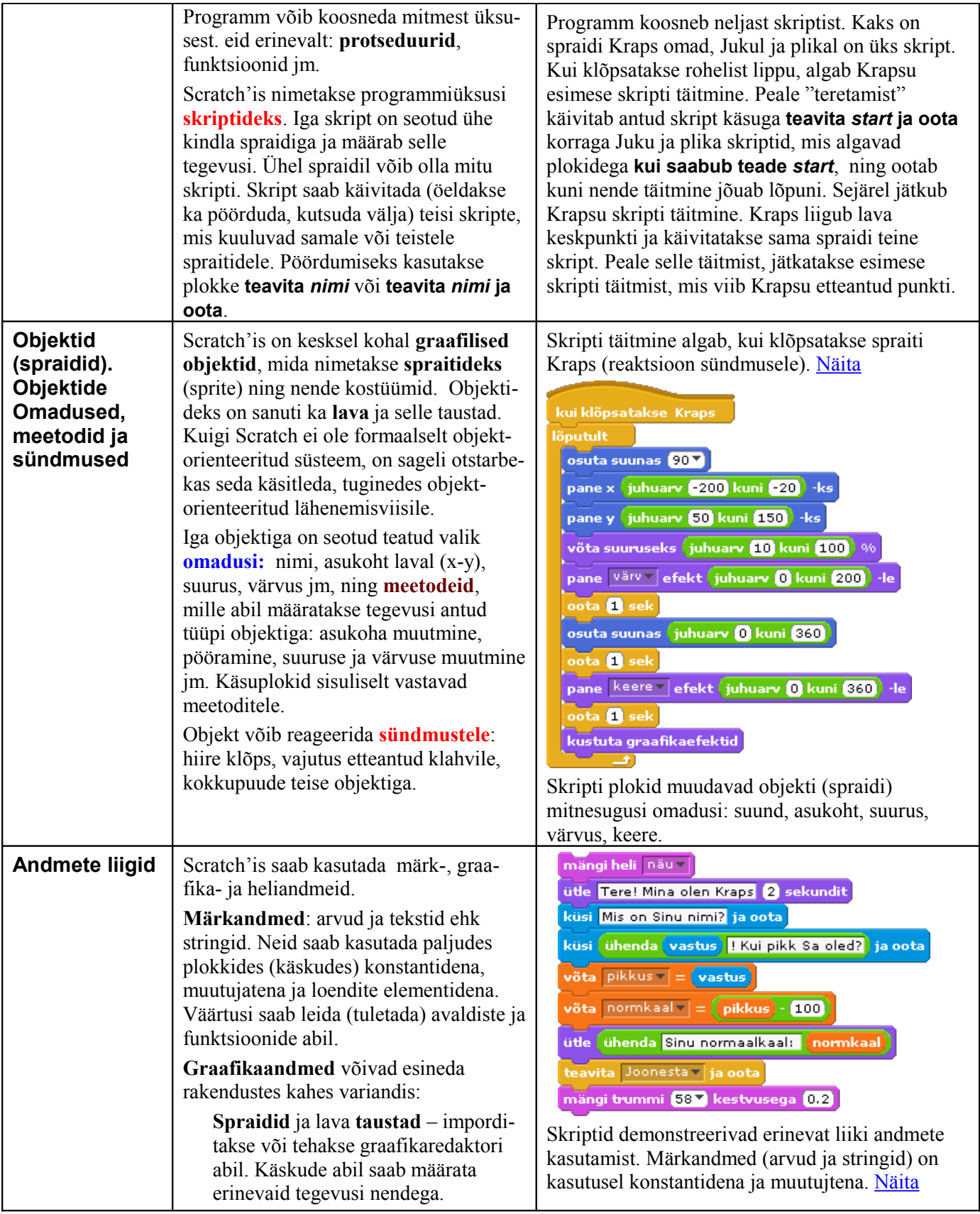

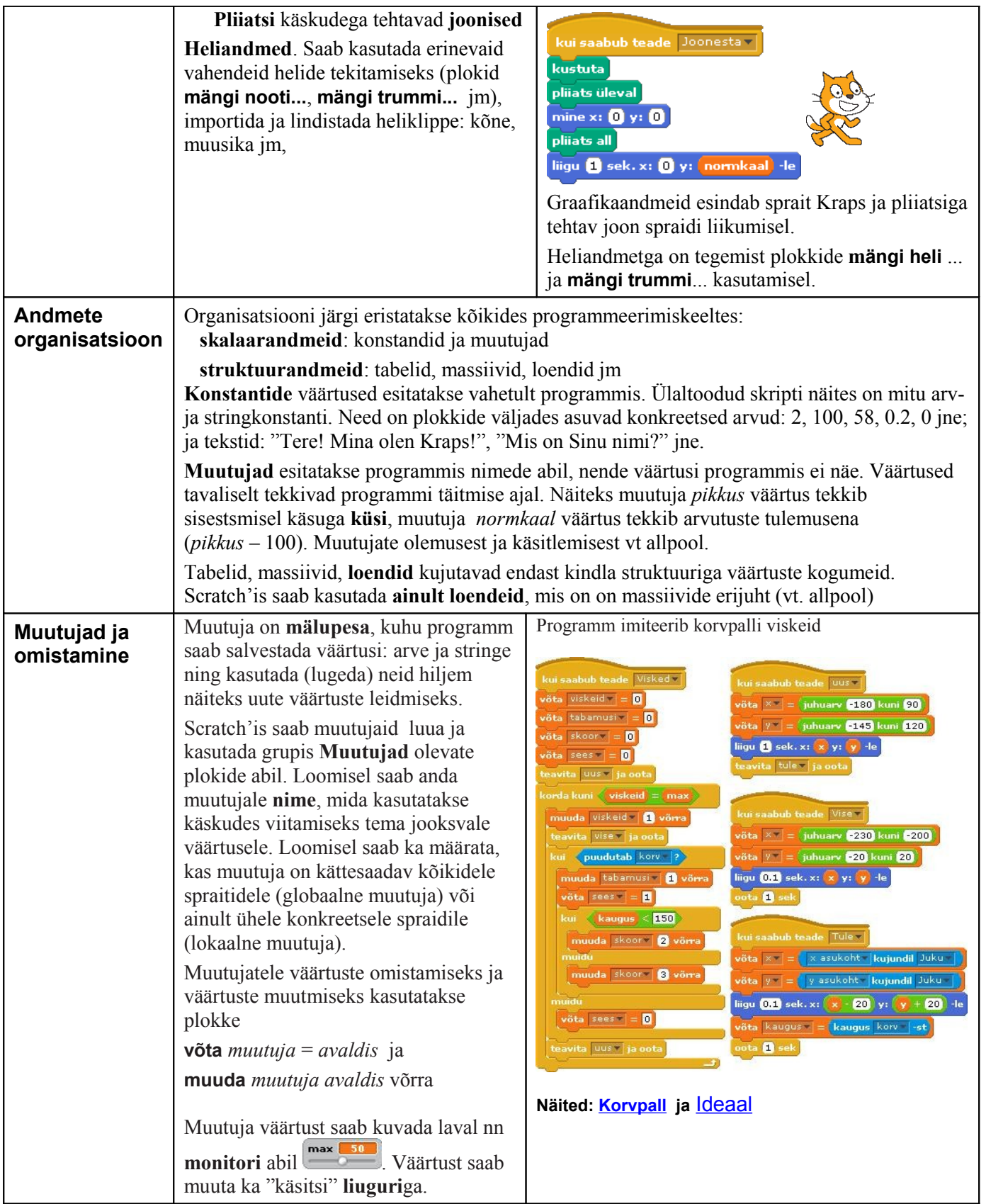

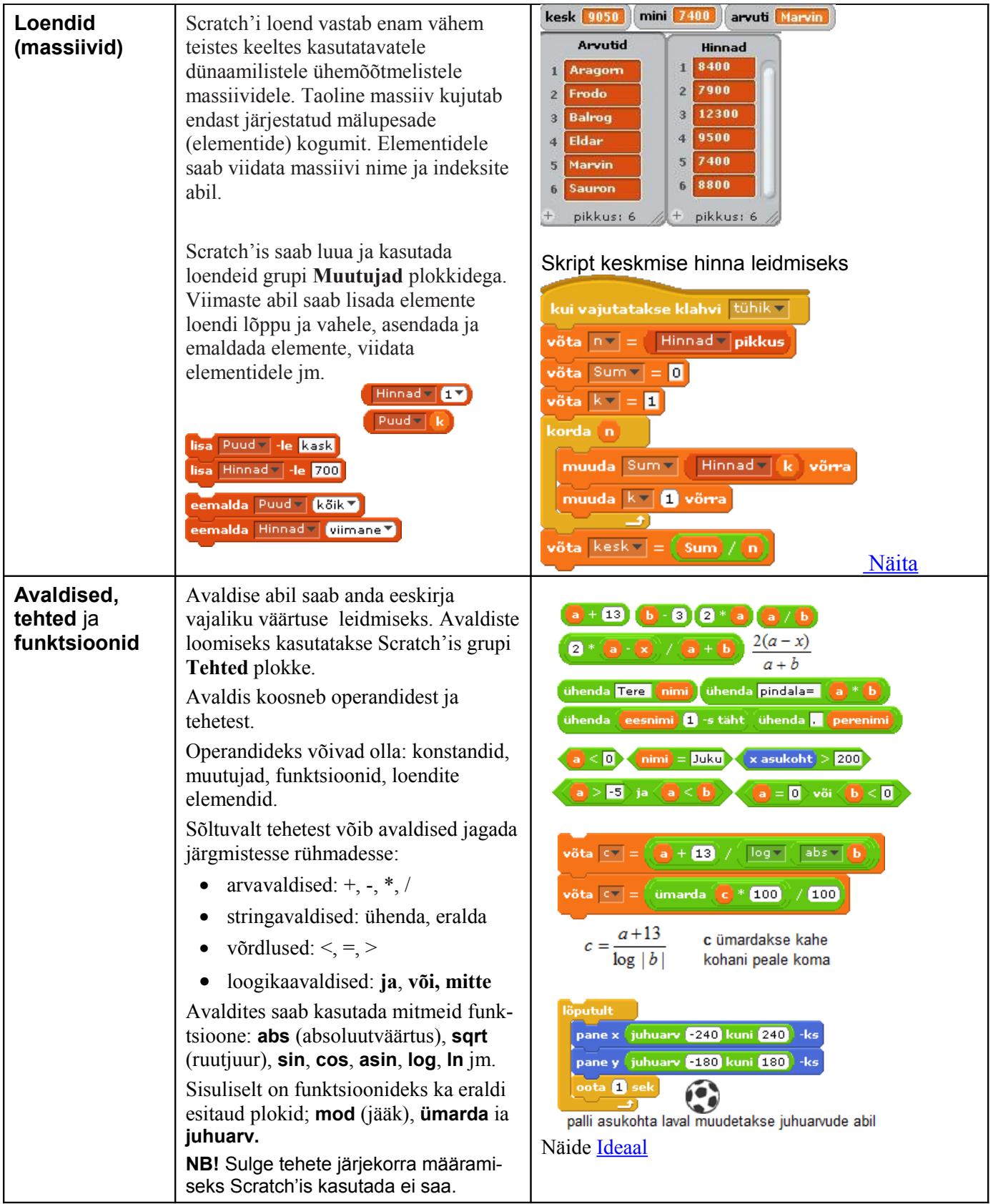

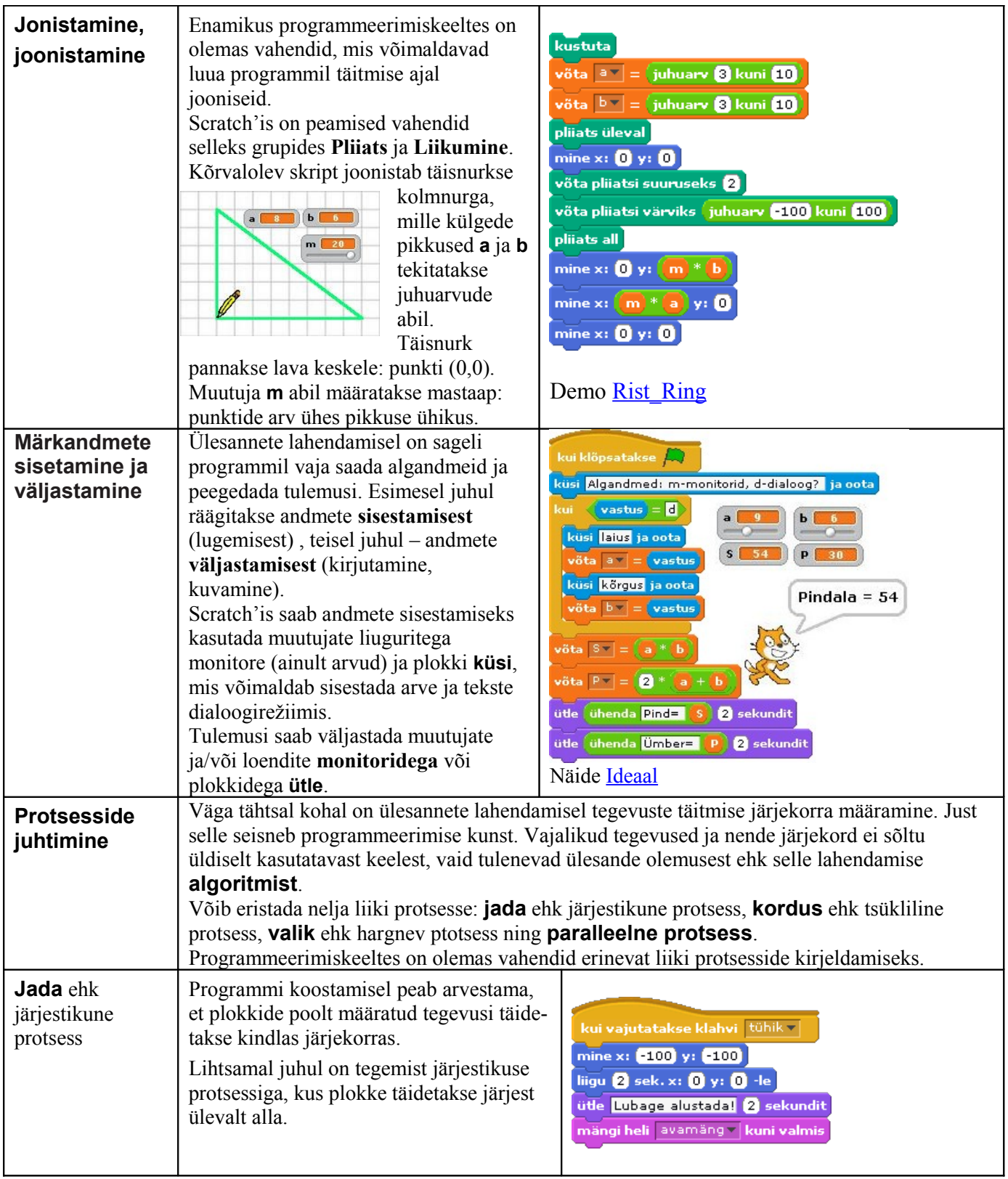

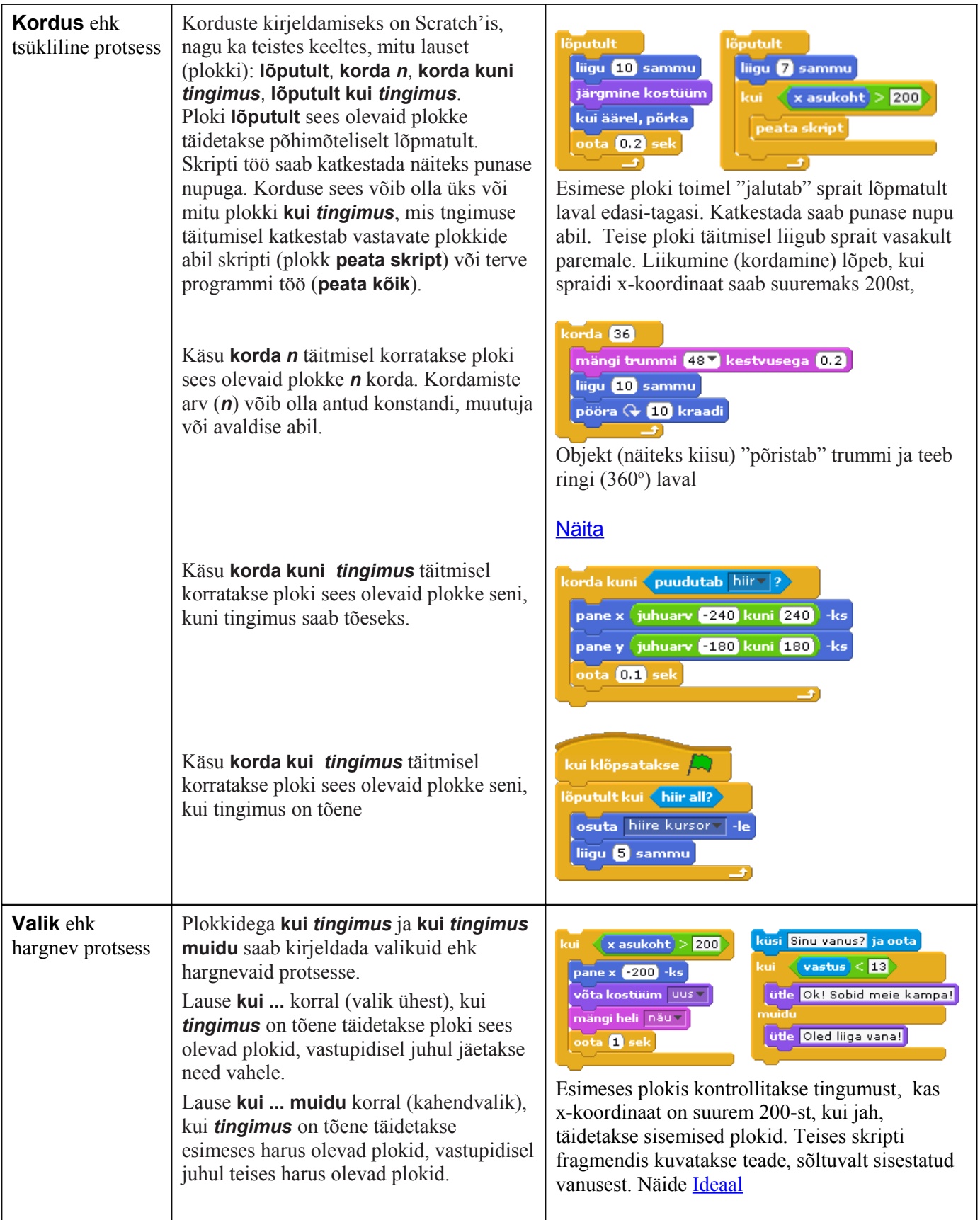

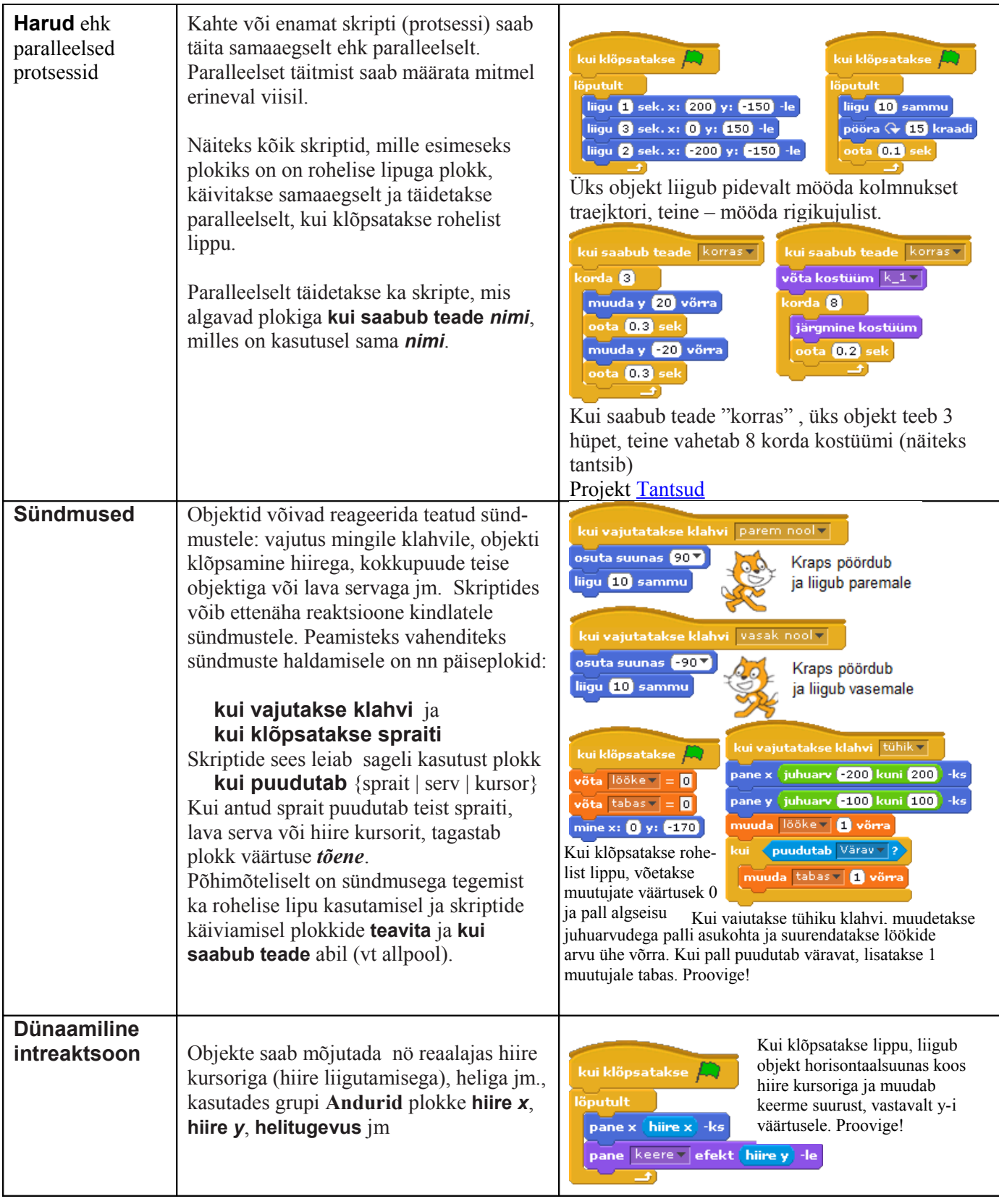

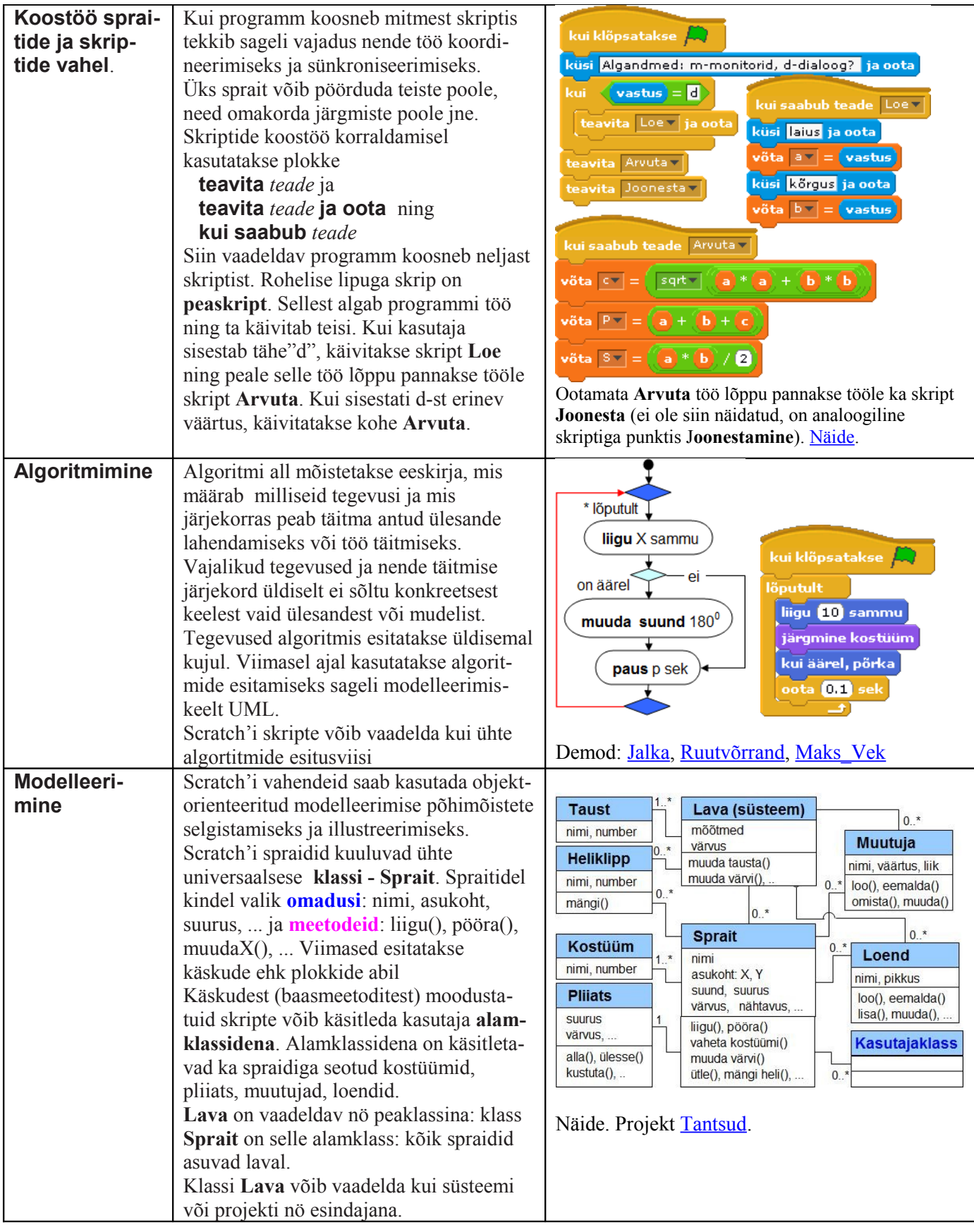

## **Programmeerimise kontseptid, mida Scratch praegu ei toeta:**

funktsioonid; parameetrite ja argumentide kasutamine; rekursioon; oma objektiklasside defineerimine; pärimine; vigade ja erandite haldamine; failide sisend/väljund.